## **Intro to HDR Photography**

From Trey Ratcliff<sup>[1](#page-0-0)</sup>: "HDR is short for High Dynamic Range. It is a post-processing task of taking either one image or a series of images, combining them, and adjusting the contrast ratios to do things that are virtually impossible with a single aperture and shutter speed.

"An HDR image is commonly made by taking three photos of the same scene, each at different shutter speeds. The result is a bright, medium, and dark photo, based on the amount of light that got through the lens. A software process then combines all the photos to bring details to the shadows and highlights both. This helps to achieve the same task in the final photograph that the human eye can accomplish on the scene."

### **What kind of camera do I need?**

You can create HDR photos with any camera that has adjustable settings. The photos we'll be processing today were taken with…

• iPhone 5

l

- a point & shoot Sony DSC-P100 (~\$150, discontinued)
- Canon Rebel T2i and a Canon Rebel T3i (~\$700, discontinued)
- Nikon D7000 (~\$900)
- Canon EOS 5D Mark III (~\$3500)

#### **Some HDR & Other Photo Resources**

- Trey's free, text-based HDR Tutorial: www.stuckincustoms.com/hdr-tutorial
- Trey's Complete HDR Tutorial (10+ hours of video, \$99): www.stuckincustoms.com/complete-hdr-tutorial
- Photomatix HDR Software (use coupon code TREYRATCLIFF to save 15%): Essentials, \$39; Pro: \$99. www.hdrsoft.com
- Lesa Snider, or PhotoLesa: www.photolesa.com. You can get her "missing manual" books from O'Reilly (e.g., "Photoshop CC, The Missing Manual") for 40-50% off. Use code AUTHD at oreilly.com.

<span id="page-0-0"></span><sup>1</sup> Trey Ratcliff's blog, StuckInCustoms.com, is the #1 travel blog on the internet, with Google having logged nearly 7 billion (that's no misprint) views. One of his distinctions is that one of his photos was the first HDR photo to hang in the Smithsonian.

 **Photoshop: Practical Keyboard Shortcuts**

from the ebook: *Making the Most of Adobe's Creative Cloud* **[PhotoLesa.com/](http://www.PhotoLesa.com/books)books**

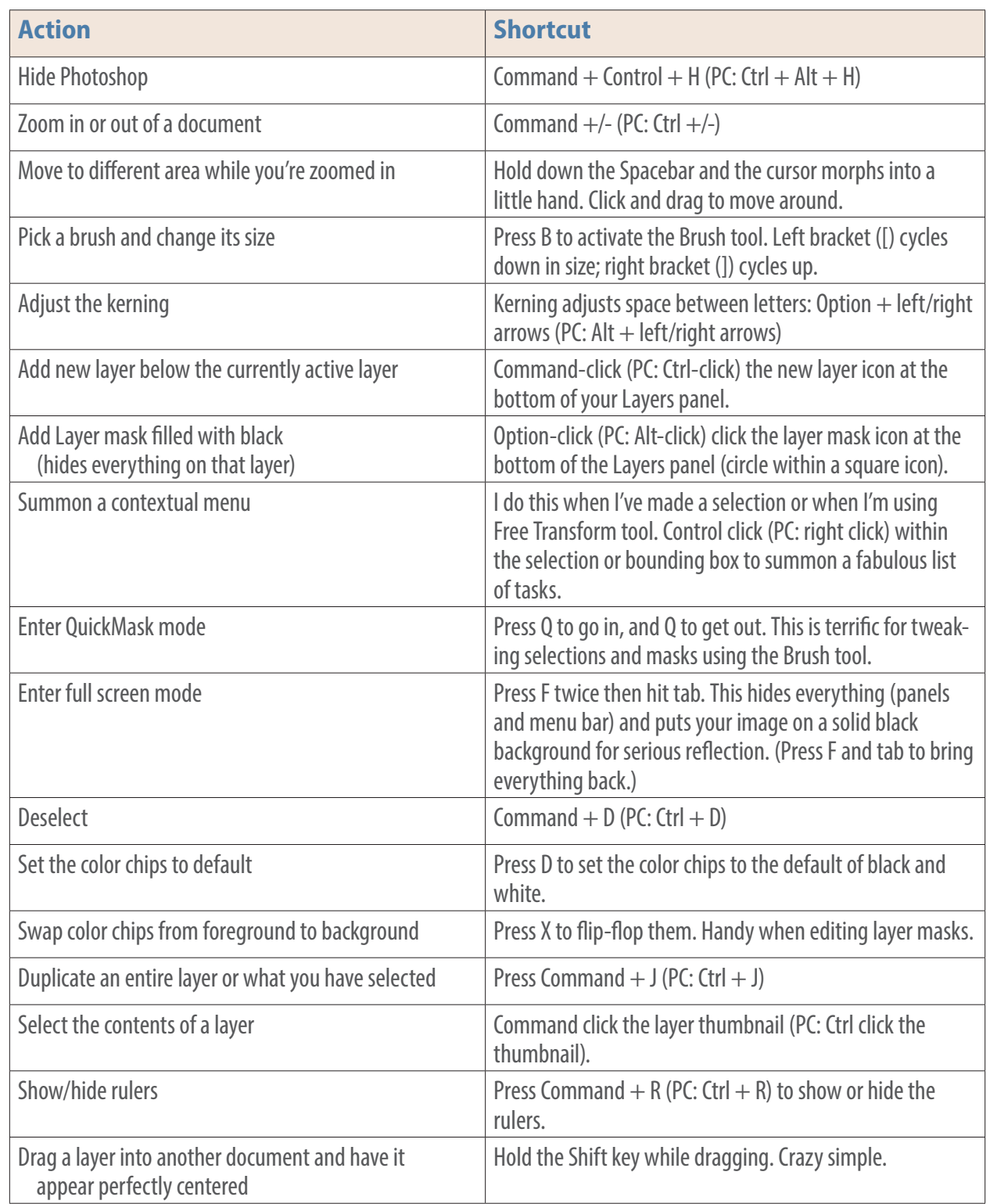

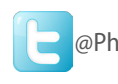

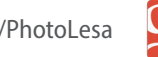

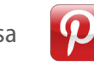

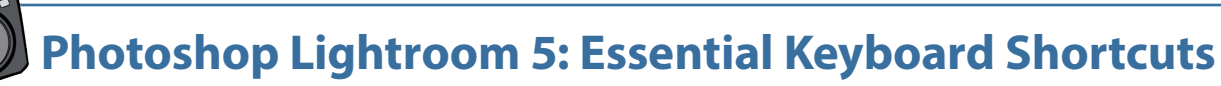

**from the ebook: The Skinny on Photoshop Lightroom 5 <b>[PhotoLesa.com/](http://www.PhotoLesa.com/books)books** 

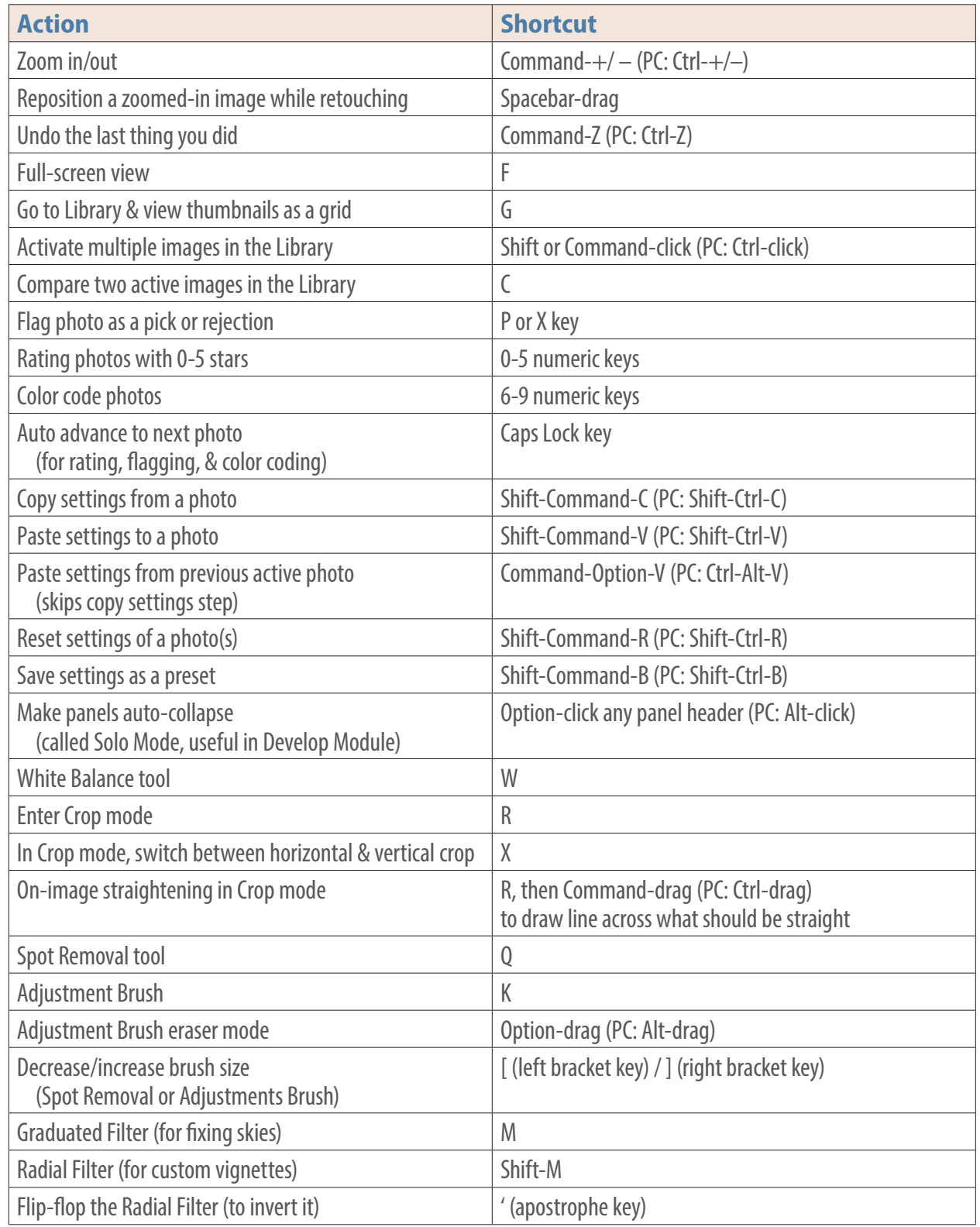

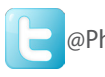

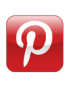

# **Lesa's books and discounts:**

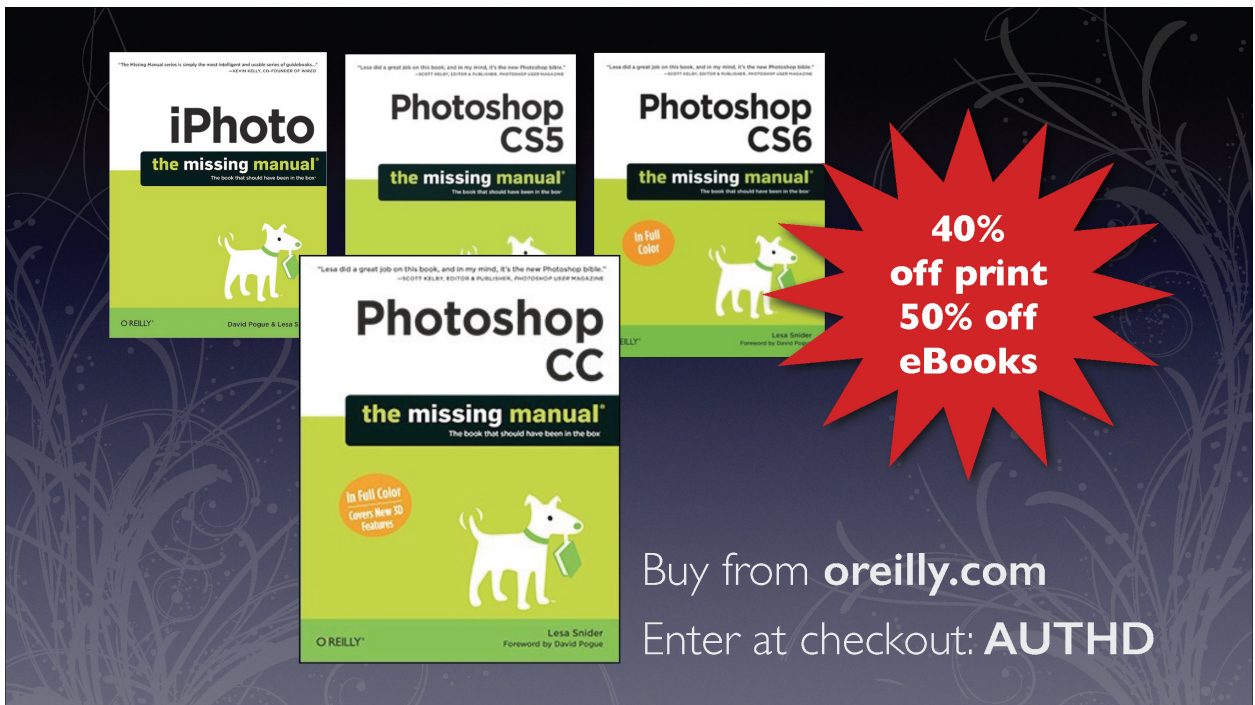

## **Learn more**

If you use Photoshop, you'll love Lesa's best-selling book, *Photoshop CC: The Missing Manual* available at [www.lesa.in/psccmm](http://www.lesa.in/psccmm2)2. It's friendly, practical, and comprehensive.

If you use iPhoto on your Mac or iPad, you'll supercharge your abilities with Lesa's book, *iPhoto: The Missing Manual* available at [www.photolesa.com/books](http://www.photolesa.com/books). It's friendly, practical, and comprehensive.

Lesa also speaks and publishes often—to keep up with her latest adventures, sign up for her free newsletter at [www.PhotoLesa.com](http://www.PhotoLesa.com).